# СИНТЕЗ ПИД-РЕГУЛЯТОРА ТЕМПЕРАТУРЫ ОПТОЭЛЕКТРОННОГО МОДУЛЯ С ПРИМЕНЕНИЕМ ЭЛЕМЕНТА ПЕЛЬТЬЕ

Петухов В. И., Сатинов Е. Е., Журавлёв В. И.

Кафедра теоретических основ электротехники, Белорусский государственный университет информатики и

радиоэлектороники

Минск, Республика Беларусь

E-mail: vladpetuhov88@mail.ru, satinov.ee.study@gmail.com, vadzh@bsuir.by.

В работе в качестве объекта управления рассматривается термостатирование оптоэлектронного модуля элементом Пельтье.

## Введение

Целью работы является расчет регулятора температуры на основе элемента Пельтье и анализ переходных процессов при регулировании температуры. Техническими требованиями является обеспечение динамической ошибки не более  $10\%$ , в области перехода не более  $20\%$ , погрешность стабилизации температуры 0.1 °С и максимально возможная скорость изменения температуры в области

### Особенности и применение элементов  $\Pi$ T.

Элементы Пельтье применяются для конструирования термостатов малой мощности, термостатирования лазеров, применяются в формирователях температурного профиля и т.д.

Особенностью элемента Пельтье является его нелинейная статическая характеристика, нестационарность параметров. В силу этого в данной работе применен метод разделения движений [1, с. 183].

## II. Анализ исходных данных

Функциональная схема системы управления приведена на рисунке 1.

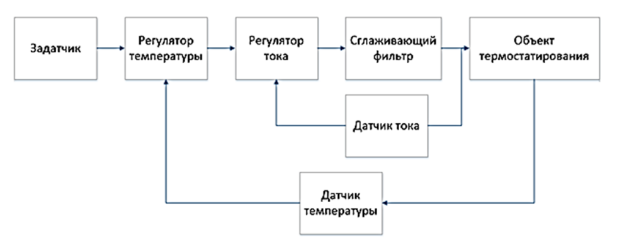

Рис. 1 - Функциональная схема системы управления

Для синтеза регулятора необходимо получить математическую модель объекта управления [2]. Математическая модель управляемого термостата на основе элемента Пельтье является нелинейной с нестационарными параметрами и отсутствием полной информации о параметрах [1]. Чтобы не усложнять идентификацию математической модели, рассматрим в данной работе эмпирическую идентификация математической модели с применением программного обеспечения Matlab  $-$  Simulink.

Исходные профили температуры представлены на рисунке 2.

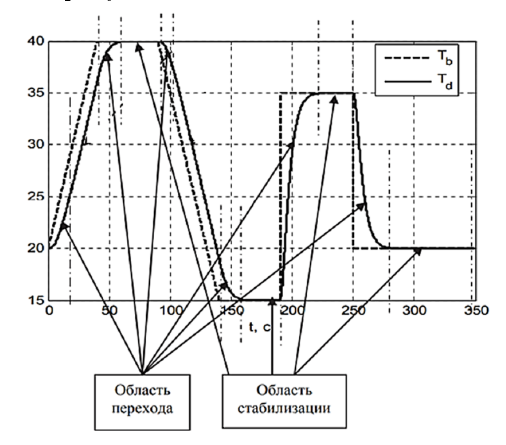

Рис. 2 - Вид заданного температурного профиля

Температура поверхности оптоэлектронного модуля и поверхости элемента Пельтье связана следующим соотношением [3]:

$$
T_c \frac{dT}{dt} + T = T_{eff.ar} \cdot (t - t_{del}).
$$

С учетом распространения тепла по рабочему объему, при котором температура рабочей поверхности описывается выражением, упрощенная мат. модель имеет второй порядок:

$$
\frac{dT_{eff,ar}}{dt} = \frac{(a_1T + a_2I)I + a_4(T_{oc} - T_{eff,ar})}{a_3}.
$$

где a1 - параметр, учитывающий эффект Пельтье; а2 - параметр, учитывающий электрическое сопротивление элемента Пельтье: а3 - параметр. учитывающий теплоемкость рабочего объема, а4 - параметр, учитывающий теплообмен с окружающей средой; Тос - температура окружающей среды в кельвинах.

При эмпирической идентификации получены значения параметров:

 $a_1 = 0.07(Wt/K),$  $a_2 = 0.8$ (Ohm),  $a_3 = 30(J/K),$  $a_4 = 3(Wt/K),$  $t_{del} = 1.5(c), T_c = 4(c).$ 

Полагая, что время запаздывания значи- рассчитываемом по формуле: тельно меньше длительности переходного процесса инерционной части, при расчете регулятора пренебрежем запаздыванием. Конечный вид уравнения объекта управления:

$$
\ddot{T} + T_c^{-1}\dot{T} = a_3^{-1}T_c^{-1}(a_2I + a_1T)I + a_3^{-1}T_c^{-1}a_4(T - T_c)
$$

# III. Результаты моделирования

Для постоянной времени  $M_d = 4 (c)$ :  $\mu = 0.4c, k_p = 0.61, k_I = 0.078, k_d = 1.13,$  $\tau = 0.2$ .

Выберем рабочую точку  $I = 1(A), T =$  $16(^{\circ}C) = 289.15(K)$ , для которой  $k_0 = 5.3$ .

По результатам формирования температурного профиля (рисунок 3) видно, что система неустойчива. Причинами этого являются пренебрежение запаздыванием и другими факторами.

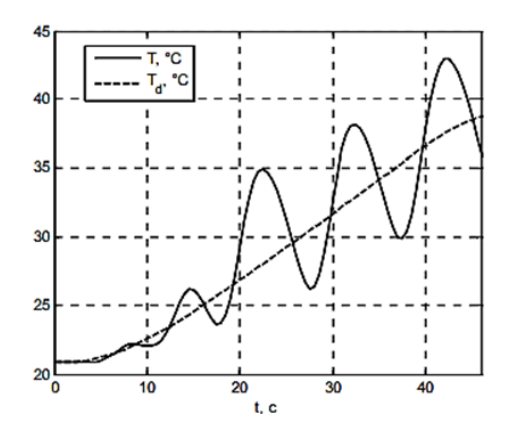

Рис. 3 - Графики формирования температурного профиля с ПИД-регулятором при коэффициенте  $k_0 = 6.7$ 

Уменьшением  $k_0$  можно ввести систему в область устойчивости. Проверим работу системы c  $k_0 = 5.6$ 

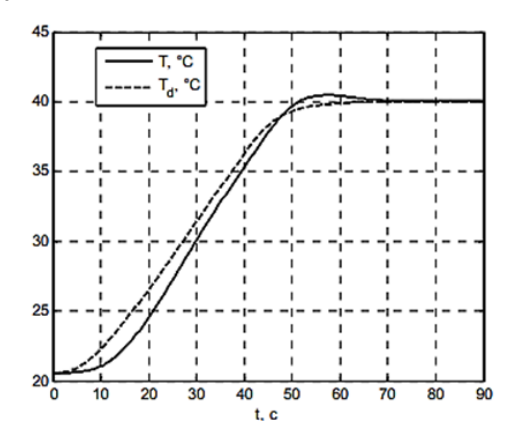

Рис. 4 - Графики формирования температурного профиля с ПИД-регулятором при коэффициенте  $k_0 = 5.6$ 

Рассмотрим формирование температурного профиля при переменном общем коэффициенте,

$$
k_0 = \frac{0.2a_3T_c}{a_2I + a_1T}.
$$

Как показывают результаты на рисунке 5, система является устойчивой, воспроизведение температурного профиля в квазилинейной области и стабилизация соответствуют техническим требованиям, однако при сглаженном скачкообразном задании изменение температуры резко замедляется при достижении 85% от разности между предыдущим и настоящим значением стабилизации температуры. В связи с этим не обеспечивается максимально возможная скорость изменения температуры.

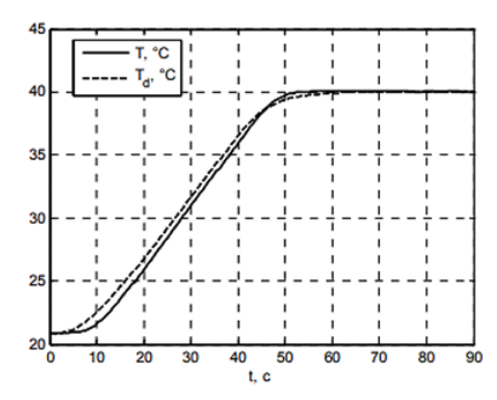

Рис. 5 - Графики формирования температурного профиля с ПИД-регулятором с переменным общим коэффициентом  $k_0 = 5.7$ 

### IV. Выводы

По результатам формирования температурного профиля видно, что метод разделения движений может быть использован для расчета регулятора температуры на основе элемента Пельтье. Вследствие запаздывания, использования упрощенной математической модели объекта управления после расчета коэффициентов регулятора методом разделения движений необходимо дополнительно подстроить общий коэффициент регулятора. Использование переменного общего коэффициента регулятора снижает динамическую ошибку.

### V. Список литературы

- 1. Юркевич, В.Д. Многоканальные системы управления. Синтез линейных систем управления с разнотемповыми процессами / В.Д. Юркевич - НГТУ,  $2016. - 183$  c.
- 2. T. K. Palaniyappan, etc. PID Control Design for a Temperature Control System, // 2018 IEEE International Conference on Power Energy, Environment and Intelligent Control, 2018. P.632- 637.
- 3. Гринкевич В.А. Синтез регулятора температуры для элемента Пельтье / Сборник научных трудов НГТУ.  $-2019. - N$  1 (94).  $- C.33-52.$